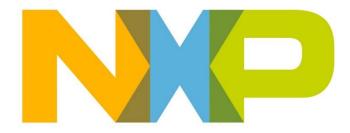

# RELEASE NOTES JN517x ZigBee 3.0 SDK

**JN-SW-4270** 

Build 1841

**NXP Semiconductors** 

For the contact details of your local NXP office or distributor, refer to:

www.nxp.com

\_

### CONTENTS

| RE  | LEASE SUMMARY (v1841)                                                                                                    | 3                                       |
|-----|----------------------------------------------------------------------------------------------------|-----------------------------------------|
| 1.  | Software Components                                                                                                    | 3                                       |
| 2.  | Supported Hardware Products                                                                                                    | 4                                       |
| 3.  | Installation<br>3.1 LPCXpresso Installation<br>3.2 SDK Plug-in Installation                                                                       | <b>4</b><br>4<br>5                      |
| 4.  | Release Details<br>4.1 New Features and Changes<br>4.2 Bug Fixes<br>4.3 Modifications Required<br>4.3.1 Porting to R22 stack:<br>4.4 Known Issues | <b>5</b><br>5<br>6<br>9<br>11<br>14     |
| 5.  | Application Porting                                                                                                    | 14                                      |
| 6.  | Related Documentation                                                                                                    | 14                                      |
| RE  | LEASE HISTORY (v1520)                                                                                                    | 15                                      |
| 7.  | Release Details<br>7.1 New Features and Changes<br>7.2 Bug Fixes<br>7.3 Modifications Required<br>7.4 Known Issues                                | <b>15</b><br>15<br>15<br>15<br>15       |
| RE  | ELEASE HISTORY (v1483)                                                                                                    | 16                                      |
| 8.  | Release Details<br>8.1 New Features and Changes<br>8.2 Bug Fixes<br>8.3 Modifications Required<br>8.4 Known Issues                                | <b>16</b><br>16<br>16<br>17<br>17       |
| RE  | ELEASE HISTORY (v1446)                                                                                                    | 18                                      |
| 9.  | Release Details<br>9.1 New Features and Changes<br>9.2 Bug Fixes<br>9.3 Modifications Required<br>9.4 Known Issues                                | <b>18</b><br>18<br>18<br>18<br>18<br>18 |
| RE  | LEASE HISTORY (v1433)                                                                                                    | 19                                      |
| 10. | <b>. Release Details</b><br>10.1 New Features and Changes<br>10.2 Bug Fixes<br>10.3 Modifications Required<br>10.4 Known Issues                   | <b>19</b><br>19<br>19<br>19<br>19       |

### **RELEASE SUMMARY (v1841)**

The JN517x ZigBee 3.0 Software Developer's Kit (JN-SW-4270) contains software resources needed to develop ZigBee 3.0 applications for the NXP JN5179, JN5178 and JN5174 wireless microcontrollers on Windows and Linux platforms. This SDK must be installed on top of the LPCXpresso toolchain (see Section 3).

### 1. Software Components

This release of the JN-SW-4270 software includes the components listed in the SW\_Contents\_Register\_JN-SW-4270.txt

### 2. Supported Hardware Products

| Chips      | Modules    | Evaluation Kits |
|------------|------------|-----------------|
| JN5179-001 | JN5179-M10 | JN517x-DK005    |
|            | JN5179-M13 |                 |
|            | JN5179-M16 |                 |
| JN5178-001 |            |                 |
| JN5174-001 |            |                 |

This software release supports the following hardware products:

#### 3. Installation

This SDK (JN-SW-4270) must be installed on top of the Eclipse-based LPCXpresso. The SDK is distributed as an Eclipse plug-in archive for LPCXpresso.

#### 3.1 LPCXpresso Installation

LPCXpresso can be obtained from the following NXP web page:

#### www.nxp.com/lpcxpresso

In order to develop JN517x applications without limitation, we recommend that you purchase the Pro edition of LPCXpresso.

The required version of LPCXpresso for this SDK release is:

#### LPCXpresso IDE v7.9.2 build 493 (LPCXpresso\_7.9.2\_493)

**Important:** This is the version with which the libraries within the SDK were compiled and verified. Other versions of LPCXpresso may not be compatible with the contents of the SDK and cannot be guaranteed to work or be supported with the JN51xx devices.

To obtain LPCXpresso and install it on your development machine:

- 1. If you do not already have a web account with NXP, navigate to www.nxp.com and create an account.
- 2. Sign in to your NXP web account.
- 3. Navigate to the page www.nxp.com/lpcxpresso.
- 4. Select the **Downloads** tab and then click the **Download** button.
- 5. Check whether the displayed version is the recommended version indicated above:
  - If it is the recommended version, download it.
  - If it is not the recommended version, click **Previous** and then select the recommended version and download it.
- 6. Launch the LPCXpresso installer and follow the on-screen instructions. On Linux platforms, this MUST be done as root. Full installation details are provided in the *LPCXpresso IDE Installation and Licensing Guide*, available on the **Documentation** tab of the above web page.

#### 3.2 SDK Plug-in Installation

Once LPCXpresso is installed, the SDK plug-in archive can be installed as follows:

- 1. Start LPCXpresso (on Linux platforms, this MUST be done as root).
- 2. Navigate to the drop-down menu option **Help**, which can be found at the top of the IDE options.
- 3. In the drop-down menu, select Help > Install New Software.
- 4. In the pop-up dialog box, click the **Add** button.
- 5. In the resulting Add Repository pop-up dialog box, within the Name field enter "NXP ZigBee 3.0 v1xxx SDK". Then click the Archive button.
- 6. In the resulting **Repository Archive** pop-up window, navigate to the location where the **JN-SW-4270-ZigBee 3.0-v1841.zip** is present, then click the **OK** button.
- 7. This will populate the plug-ins list as follows:

NXP RFCS JN-SW-4263 Software Development Kit

NXP RFCS JN-SW-4270 Software Development Kit

NXP RFCS JN51xx Flash Programmer

**NXP RFCS Terminal** 

- 8. Select all of the above by clicking the **Select All** button. Once all the options are selected, click the **Finish** button.
- **9.** Follow all the subsequent instructions, and accept the terms and conditions and disclaimers.

### 4. Release Details

#### **4.1 New Features and Changes**

The following new features are included in this release:

| Internal ID | Description                                                                |
|-------------|----------------------------------------------------------------------------|
| lpsw8035    | Support for install codes to be read from OTP autonomously from the stack. |
| lpsw8430    | Allow the application to disable route discovery when sending data packets |

### 4.2 Bug Fixes

The following issues have been fixed in this release:

| Internal ID        | Description                                                                                                    |
|--------------------|----------------------------------------------------------------------------------------------------|
| MCUZIGBEE-<br>1609 | GPP Functionality Attribute doesn't have the right bitmap                                                                                                    |
| artf571504         | NXP ZCL code has not implemented transitiontime parameter as part of Recall Scene<br>command                                                                                             |
| MCUZIGBEE-<br>1610 | GP frame counter is wrong                                                                                                    |
| MCUZIGBEE-<br>1611 | GP doesn't handle reserved and manufacturer specific commands                                                                                                    |
| MCUZIGBEE-<br>1612 | Zigbee stack doesn't default back to not using install codes                                                                                                    |
| artf571502         | [ZCL] ZCL certification failing due to OO-TC-05S as NXP ZCL code does not handle special case where minimum reporting interval is set to FFFF and maximum reporting interval is set to 0 |
| artf571504         | [ZCL] ZB 3.0 certification S-TC-04S failing as NXP ZCL code has not implemented transitiontime parameter as part of Recall Scene command which has been introduced in ZCLr7              |
| MCUZIGBEE-<br>1579 | Wrong definition of various macros for BDB Commissioning Mode bit field in bdb_api.h                                                                                                    |
| artf566994         | Leave indication should check for device type before sending an APSME update out                                                                                                    |
| artf566995         | Run time fragmentation APDU allocation is done in the non default cluster implementation                                                                                                 |
| artf553167         | The stack clears the link key on synchronous rejoin failure                                                                                                    |
| artf552149         | End Device join results in the Coordinator sending route request to a magic address of 0x00CF                                                                                            |
| artf550364         | R22 Coordinator ignores association request                                                                                                    |
| artf552096         | Critical sections unsafe when using high priority interrupts                                                                                                    |
| artf552095         | MultiMac support needs to handle HW not present                                                                                                    |
| artf552089         | Purge Join resource on authentication timer                                                                                                    |
| artf551817         | Suppress Transport key and authentication after Orphan Notification/Re-alignment                                                                                                    |
| artf547808         | Applications built using OTA don't successfully validate the image and switch to the new image.                                                                                          |
| artf545795         | Rx On When Idle End device address conflict resolution parent to send leave                                                                                                    |
| artf545793         | The API to transmit a transport key message sends the key only APS encrypted                                                                                                    |
| artf545516         | Reset make neighbour table and MAC table misaligned                                                                                                    |
| artf545515         | Leave sent from a parent whose address conflicts with the local node                                                                                                    |
| artf545514         | User defined default key is not persisted                                                                                                    |
| lpsw8712           | The APDU is not getting freed in BDB source code if ZPS function returns non-success value                                                                                               |
| lpsw8724           | Route doesn't recover from a many to one route failure                                                                                                    |

| lpsw8090 | The stack set depth function does no copy the new depth to the beacon payload                                    |
|----------|----------------------------------------------------------------------------------------------------|
| lpsw8091 | Stack form distributed network does not set depth or capacity flags in beacon payload                            |
| lpsw8407 | Stack network Restore functionality doesn't restore the complete data                                            |
| lpsw8408 | binding table does not align to network address/neighbour table changes                                          |
| lpsw8409 | Rejoin and data poll request are sent to invalid address                                                         |
| lpsw8458 | PDUM_vInit function does not set the FreeHead List index to zero                                                 |
| lpsw8492 | NPDU leak happens with fragmentation                                                                             |
| lpsw8498 | Beacon notification on an active scan on the coordinator can result in trampling of memory                       |
| lpsw8503 | GP alias doesn't get reset after sending GP packet                                                               |
| lpsw8504 | NWK address response and IEEE address response for RxOnWhenIdle End device for extended address request is wrong |
| lpsw7654 | BDB_bOutOfBandCommissionGetKey() returns incorrect results                                                       |
| lpsw8667 | E_ZCL_CBET_REPORT_REQUEST will be missing if two attributes are reported together                                |
| lpsw8668 | Add a function to increment PollControl timing parameters when an end device wake up from sleep                  |
| lpsw8664 | The number of endpoints supported by a device should not be equal to or more than maximum endpoint ID supported  |
| lpsw8665 | Endpoint not getting registered if it contains any attribute of datatype Int40, Int48, Int56, Int64              |
| lpsw8666 | Poll Control Cluster: Internal Variable Initialization                                                           |
| lpsw8681 | Router and Coordinator do a bus error exception when Network leave request is received                           |
| lpsw8682 | Coordinator sends a beacon response of PAN at capacity after it receives a unicast management permit join req    |
| lpsw8692 | The event ZPS_EVENT_APS_ZGP_DATA_INDICATION is not getting generated at AT_GP application and ZCL for DUT_ZGPD   |
| lpsw8697 | The function BDB_vNsStateMachine would set a wrong bdbNodeJoinLinkKeyType attribute in bdb_ns.c file             |
| lpsw8712 | The APDU is not getting freed in BDB source code if ZPS function returns non-success value                       |
| lpsw8719 | A new device can not join even when an old device has left the network when using Flash TCLK feature             |
| lpsw8742 | Route doesn't recover from a many to one route failure                                                           |
|          |                                                                                                    |

#### 4.3 Modifications Required

These modifications must be made otherwise the stack will not function properly.

1. The new stack has support for better throughput and automatic buffering of data packets during route discovery. This requires the addition of a new queue in the application.

The size of the queue is defined as:

#define MCPS\_DCFM\_QUEUE\_SIZE 5

This queue should be tied to the stack definition: extern PUBLIC tszQueue zps\_msgMcpsDcfm;

The storage of the queue must be defined:

PRIVATE MAC\_tsMcpsVsCfmData asMacMcpsDcfm[MCPS\_DCFM\_QUEUE\_SIZE];

In the APP\_vInitResources function an additional queue must be added:

ZQ\_vQueueCreate(&zps\_msgMcpsDcfm, MCPS\_DCFM\_QUEUE\_SIZE, sizeof(MAC\_tsMcpsVsCfmData),(uint8\*)asMacMcpsDcfm);

- 2. All references to BDB\_vSetKeys should be replaced with ZPS\_vSetKeys.
- 3. The beacon filter functionality has been extended to support filtering on depth. This addition means that the filter mask field in the beacon filter structure has been changed from a u8FilterMap to u16FilterMap. The bit mask doesn't change.
- 4. The binding table functionality has been optimised to not store the extended address inside the binding table structure. This now has a look up field.

If the destination address mode in the binding table holds the value of 0x3 (IEEE address mode) the destination address can be got using the following reference:

ZPS\_tsApIAib \* tsApIAib = ZPS\_psApIAibGetAib();

u64Addr = ZPS\_u64NwkNibGetMappedleeeAddr( ZPS\_pvAplZdoGetNwkHandle(), tsAplAib->psAplApsmeAibBindingTable->psAplApsmeBindingTable[0].pvAplApsmeBindingTableEntryForSpSrcAddr[j].u16 AddrOrLkUp);

where j is the index of the binding table entry.

If the destination address mode is (0x1) which refers to the group address then this is stored as a 16 bit value in the tsAplAib->psAplApsmeAibBindingTable-

>psApIApsmeBindingTable[0].pvApIApsmeBindingTableEntryForSpSrcAddr[j].u16 AddrOrLkUp

5. There is a change in the stack behaviour during rejoins.

When a node does a rejoin with the allocate address bit set, In the previous revisions of the stack it would get a new address assigned.

The behaviour of the stack is now to only issue a new address if the address the device has allocated to itself is conflicting with something the parent has.

The device would be issued the same address it selected for itself if it wasn't an illegal address i.e. 0 or greater than 0xfff7 or conflicting with current addresses stored by the parent.

6. The [void ZPS\_vSetOrphanUpdateDisable ( bool\_t bEnableOverride ) ] is no longer supported. This is because the stack by default treats the orphan join as a secured rejoin onto the network and hence doesn't send APSME updates or transport key to the orphaned device.

#### 4.3.1 Porting to R22 stack:

The Zigbee PRO R22 version of the stack allows for multiple MAC interfaces to be present. This is to support both 2.4G and 868 MHz frequency bands using the single Zigbee stack. To address this a MAC interface table needs to be configured in the ZPS Config diagram.

The Mac Interface list can be found as an option for the node. For e.g. if you have Zigbee network with a router node. You can select the router node and press the right mouse button to provide the options. The Mac Interface list can be found under New Child -> Mac Interface List.

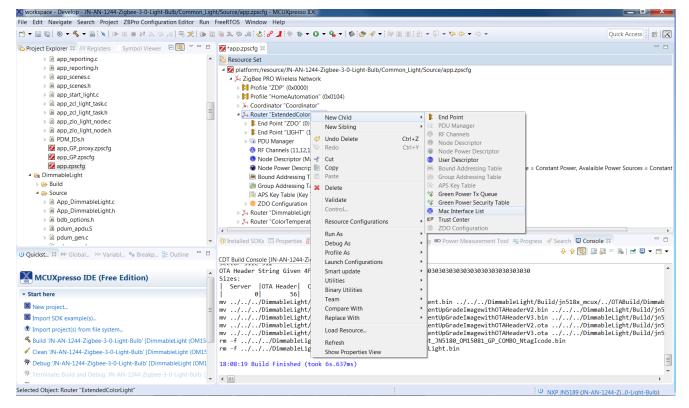

After adding the Mac Interface List, select the Mac Interface list and press the right mouse button to provide the options. The Mac interface can be found under New Child -> Mac Interface.

| workspace - Develop - JN-AN-1244-Zigbee-3-0-Light-Bulb/Commo<br>ile Edit Navigate Search Project ZBPro Configuration Editor                                                                                                    |                                                    |                                                                                                    | esso IDE                    |        |                                                                                                    |  |
|----------------------------------------------------------------------------------------------------|----------------------------------------------------|----------------------------------------------------------------------------------------------------|-----------------------------|--------|----------------------------------------------------------------------------------------------------|--|
|                                                                                                    |                                                    |                                                                                                    | 🎄 + 🖸 + 💁 +   🏟 🎒 🖋 +   🖩   |        | ا ۲۲ 🖓 🕶 🖓 🕶 🗢 🕶 🛛 Quick Access 🗄 📽   [                                                                                          |  |
| 🗅 Project Explorer 🛱 🔠 Registers 👌 Symbol Viewer 🛛 🖻 🔄 🔻 =                                                                                                    | 🗆 🔯 *app.zp                                        | scfg 🛙                                                                                                    |                             |        |                                                                                                    |  |
| app_reporting.c                                                                                                    | A Resource                                         | ce Set                                                                                                    |                             |        |                                                                                                    |  |
| Image: Image: | a 🔯 platt                                          | Z platform/resource/IN-AN-1244-Zigbee-3-0-Light-Bulb/Common_Light/Source/app.zpscfg                                                                                                    |                             |        |                                                                                                    |  |
| app_scenes.c                                                                                                    |                                                    | participation control and the transformation of the participation of the participation o |                             |        |                                                                                                    |  |
| b app_scenes.h                                                                                                    | Þ B                                                | Profile "ZDP" (0x0                                                                                                    | 000)                        |        |                                                                                                    |  |
| app_start_light.c                                                                                                    | Þ 🚺                                                | Profile "HomeAut                                                                                                    | omation" (0x0104)           |        |                                                                                                    |  |
| app_zcl_light_task.c                                                                                                    | × ×                                                | Coordinator "Coo                                                                                                    | rdinator"                   |        |                                                                                                    |  |
| app_zcl_light_task.h                                                                                                    | _ = <b>_</b> , , , , , , , , , , , , , , , , , , , | Router "Extended                                                                                                    | ColorLight"                 |        |                                                                                                    |  |
| app_zlo_light_node.c                                                                                                    | Þ                                                  | End Point "ZDO                                                                                                    | D" (0)                      |        |                                                                                                    |  |
| Image: App_zlo_light_node.h                                                                                                    | Þ                                                  | 🚯 End Point "LIGI                                                                                                    | HT" (1)                     |        |                                                                                                    |  |
| PDM_IDs.h                                                                                                    | Þ                                                  | 💿 PDU Manager                                                                                                    |                             |        |                                                                                                    |  |
| app_GP_proxy.zpscfg                                                                                                    |                                                    | RF Channels <sup>44</sup>                                                                                                    |                             |        | Mac Interface                                                                                                    |  |
| app_GP.zpscfg                                                                                                    |                                                    | Node Descr                                                                                                    | New Child<br>New Sibling    |        | wac interface                                                                                                    |  |
| 🛃 app.zpscfg                                                                                                    |                                                    | 🔞 Node Power                                                                                                    | 9                           | ,      | with RxOnWhenIdle, Default Power Source = Constant Power, Avalaible Power Sources = Const                                        |  |
| 4 😹 DimmableLight                                                                                                    |                                                    |                                                                                                    | Undo New Mac Interface List | Ctrl+Z |                                                                                                    |  |
| Build                                                                                                    |                                                    | 🧑 Group Addr 🛇                                                                                                    | Redo                        | Ctrl+Y |                                                                                                    |  |
| A bource                                                                                                    |                                                    | 🔍 APS Key Tat 🚽                                                                                                    |                             |        |                                                                                                    |  |
| <ul> <li>App_DimmableLight.c</li> <li>App DimmableLight.h</li> </ul>                                                                                                    |                                                    | 🔕 Mac Interfac                                                                                                    | Сору                        |        |                                                                                                    |  |
| <ul> <li>M App_DimmableLight.n</li> <li>M bdb_options.h</li> </ul>                                                                                                    |                                                    |                                                                                                    | Paste                       |        |                                                                                                    |  |
| Im bub_options.n Im bub_options.n Im bub_options.n Im bub_options.n                                                                                                    |                                                    | 🕯 Router "Dimma                                                                                                    | Delete                      |        |                                                                                                    |  |
| bill pdum gen.c                                                                                                    |                                                    |                                                                                                    | Validate                    |        |                                                                                                    |  |
| . N i i                                                                                                    | 👻 🕅 Installed                                      | d SDKs 🔲 Prop                                                                                                    | Control                     |        | onfig 📼 Power Measurement Tool 🖷 Progress 🛷 Search 📮 Console 🛱 🦳 🧮                                                               |  |
| Ouickst 🗱 🚧 Global 🔅 Variabl 🎭 Breakp 🔚 Outline 🦷                                                                                                    |                                                    |                                                                                                    |                             |        |                                                                                                    |  |
|                                                                                                    | CDT Build                                          | Console [JN-AN-                                                                                                    | Resource Configurations     | ,      |                                                                                                    |  |
| Marian                                                                                                    |                                                    | ler String Gi                                                                                                    | Run As                      | •      | 3830303030303030303030303030303030                                                                                               |  |
| MCUXpresso IDE (Free Edition)                                                                                                    | Sizes:                                             | 1074.11                                                                                                    | Debug As                    | +      |                                                                                                    |  |
| Start here                                                                                                    | Serve                                              | er OTA Head                                                                                                    | Profile As                  | +      |                                                                                                    |  |
|                                                                                                    | my/                                                | //Dimmable                                                                                                    | Launch Configurations       | •      | Client.bin//DimmableLight/Build/jn518x mcux//OTABuild/Dimma                                                                      |  |
| X New project                                                                                                    |                                                    | //Dimmable                                                                                                    | Smart update                | •      | ClientUpGradeImagewithOTAHeaderV2.bin//DimmableLight/Build/jn                                                                    |  |
| Import SDK example(s)                                                                                                    |                                                    | //Dimmable                                                                                                    | Utilities                   | +      | ClientUpGradeImagewithOTAHeaderV3.bin//DimmableLight/Build/jn                                                                    |  |
| Import project(s) from file system                                                                                                    |                                                    | //Dimmable                                                                                                    | Binary Utilities            | +      | ClientUpGradeImagewithOTAHeaderV2.ota///DimmableLight/Build/jn<br>ClientUpGradeImagewithOTAHeaderV3.ota///DimmableLight/Build/in |  |
| Suild 'JN-AN-1244-Zigbee-3-0-Light-Bulb' [DimmableLight (OM                                                                                                    |                                                    | //Dimmable                                                                                                    | Team                        | •      | <pre>clientUpGradeImagewithUTAHeaderV3.ota//DimmableLight/Build/jn<br/>ight JN5180 OM15081 GP COMBO NtagIcode.bin</pre>          |  |
| <ul> <li>Clean 'JN-AN-1244-Zigbee-3-0-Light-Bulb' [DimmableLight (OM</li> <li>Clean 'JN-AN-1244-Zigbee-3-0-Light-Bulb' [DimmableLight (OM)</li> </ul>                                                                                                    |                                                    | ///Dimma                                                                                                    | Compare With                | •      | ld/Light.bin                                                                                                    |  |
|                                                                                                    |                                                    |                                                                                                    | Replace With                | ÷      |                                                                                                    |  |
| Debug 'JN-AN-1244-Zigbee-3-0-Light-Bulb' [DimmableLight (O                                                                                                    |                                                    | Build Finis                                                                                                    | Load Resource               |        |                                                                                                    |  |
| Terminate, Build and Debug 'JN-AN-1244-Zigbee-3-0-Light-Bult                                                                                                    | (                                                  |                                                                                                    | Refresh                     |        |                                                                                                    |  |
| ected Object: Mac Interface List                                                                                                    |                                                    |                                                                                                    | Show Properties View        |        | U NXP JN5189 (JN-AN-1244-Zi0-Light-Bulb)                                                                                         |  |

After adding the Mac Interface, the properties can be updated. The default is 2.4G. This default can be kept. The "Router Allowed" properties should be set to "true".

| ) 🕶 🔛 🔞 🗮 🗣 🍕 🕶 🛗 🗽 🕪 💷 📾 🕺 20. (20. 12)                 | = 🕫   🗫 🖷      | 2. 巻 波 🕹 🔗 📕 🎋 🏘 🗸 🛛 🗸 !                                                                                                    | <mark>}</mark> ▼   �   ❷ / ♥   ◎ ◎ ◎ 1   ⊻ ▼ ◎ ▼ ♥ ↓ ↓ ↓                     | Quick Acces                         | ss 🔡     |  |
|----------------------------------------------------------|----------------|----------------------------------------------------------------------------------------------------|------------------------------------------------------------------------------|-------------------------------------|----------|--|
| Project Explorer 😫 🎬 Registers 🐁 Symbol Viewer 🖷 🖲       | 5 v - c 🛛      | 🛿 *app.zpscfg 🛛                                                                                                    |                                                                              |                                     |          |  |
| app_manage_temperature.c                                 |                | Resource Set                                                                                                    |                                                                              |                                     |          |  |
| app_manage_temperature.h                                 |                | Image: Participation of the second second | ee-3-0-Light-Bulb/Common_Light/Source/app.zpscfg                             |                                     |          |  |
| app_ntag_icode.c                                         |                | A 🎉 ZigBee PRO Wireless Network                                                                                                    |                                                                              |                                     |          |  |
| app_ntag_icode.h                                         |                | ▶ <b>8</b> Profile "ZDP" (0x0000)                                                                                                    |                                                                              |                                     |          |  |
| app_ota_client.c                                         |                | Profile "HomeAutomation" (0x                                                                                                    | 0104)                                                                        |                                     |          |  |
| app_ota_client.h                                         | =              | Koordinator "Coordinator"                                                                                                    |                                                                              |                                     |          |  |
| app_power_on_counter.c                                   |                | ▲ ¾ Router "ExtendedColorLight"                                                                                                    |                                                                              |                                     |          |  |
| app_power_on_counter.h                                   |                | End Point "ZDO" (0)                                                                                                    |                                                                              |                                     |          |  |
| app_reporting.c                                          |                | End Point "LIGHT" (1)                                                                                                    |                                                                              |                                     |          |  |
| app_reporting.h                                          |                | Image: PDU Manager                                                                                                    |                                                                              |                                     |          |  |
| app_scenes.c                                             |                |                                                                                                    | 16,17,18,19,20,21,22,23,24,25,26 : 0x7fff800)                                |                                     |          |  |
| app_scenes.h                                             |                | 🕕 Node Descriptor (Manufacti                                                                                                    | rer Code = 4151)                                                             |                                     |          |  |
| app_start_light.c                                        |                |                                                                                                    | ault Power Mode = Synchronised with RxOnWhenIdle, Default Power Source = Con | stant Power, Avalaible Power Source | es = Con |  |
| app_zcl_light_task.c                                     |                | 😹 Bound Addressing Table (Ta                                                                                                    |                                                                              |                                     |          |  |
| app_zcl_light_task.h                                     |                | 👼 Group Addressing Table (Ta                                                                                                    |                                                                              |                                     |          |  |
| app_zlo_light_node.c                                     |                | 🗟 APS Key Table (Key Table Si                                                                                                    | ze = 1)                                                                      |                                     |          |  |
| App_zlo_light_node.h                                     |                | 4 🚳 Mac Interface List                                                                                                    |                                                                              |                                     |          |  |
| ▷ PDM_IDs.h                                              |                | 🐼 Mac Interface true                                                                                                    |                                                                              |                                     |          |  |
| app_GP_proxy.zpscfg                                      |                | ZDO Configuration                                                                                                    |                                                                              |                                     |          |  |
| app_GP.zpscfg                                            |                |                                                                                                    |                                                                              | 1                                   |          |  |
| app.zpscig                                               | - 4            | 🕽 Installed SDKs 🔲 Properties 🛿 👔 Pro                                                                                                    | blems 🚦 Memory 📓 SWO Trace Config 📼 Power Measurement Tool 📼 Progres         |                                     |          |  |
| Ouickst 🙁 🕬 - Global 🔅 Variabl 💁 Breakp 🛅 Out            | tline 🗖 🗖      |                                                                                                    |                                                                              |                                     | e 🖪 👳    |  |
|                                                          |                | Property                                                                                                    | Value                                                                        |                                     |          |  |
| 2                                                        |                | Channel List Size                                                                                                    | <sup>14</sup> 1                                                              |                                     |          |  |
| MCUXpresso IDE (Free Edition)                            |                | Enabled                                                                                                    | <sup>Exe</sup> true                                                          |                                     |          |  |
| Chart have                                               |                | Index                                                                                                    | <b>H</b> 0                                                                   |                                     |          |  |
| Start here                                               |                | Radio Type                                                                                                    | <sup>≥</sup> RT2400MHz                                                       |                                     |          |  |
| X New project                                            | =              | Router Allowed                                                                                                    | <sup>log</sup> true                                                          |                                     |          |  |
| Import SDK example(s)                                    |                |                                                                                                    |                                                                              |                                     |          |  |
| Import project(s) from file system                       |                |                                                                                                    |                                                                              |                                     |          |  |
| Suild 'JN-AN-1244-Zigbee-3-0-Light-Bulb' [DimmableLight] | ght (OM15      |                                                                                                    |                                                                              |                                     |          |  |
| Clean 'JN-AN-1244-Zigbee-3-0-Light-Bulb' [DimmableLi     | -              |                                                                                                    |                                                                              |                                     |          |  |
| Debug 'JN-AN-1244-Zigbee-3-0-Light-Bulb' [Dimmable]      | 2 · · ·        |                                                                                                    |                                                                              |                                     |          |  |
|                                                          |                |                                                                                                    |                                                                              |                                     |          |  |
| * Terminate, Build and Debug 'JN-AN-1244-Zigbee-3-0-Li   | igur-Rrid. ( 🕇 |                                                                                                    |                                                                              |                                     |          |  |

In the config diagram remove any reference to ChannelStructure e.g.

<ChannelStructure FrequencyBand="2.4GHz" PageChannelBitmask="0x7FFFF80"/>

Add add

<MacInterfaceList>
 </macInterfaceChannelListSize="1" index="0" RadioType="RT2400MHz"
Enabled="true"/>
 </macInterfaceList>

before the ZDOservers

Any reference to psActvNtEntry->uAncAttrs.bfBitfields.u3Age should be changed to psActvNtEntry->u8Age

The channel mask in the AIB is an array so this needs to change from psAib->u32ApsChannelMask

to

psAib->pau32ApsChannelMask[0]

The channel mask is no longer persisted by the stack. This needs to be persisted by the application.

local address no longer stored in the binding table psApIApsmeBindingTable->u64SourceAddress use ZPS\_u64ApIZdoGetleeeAddr()

Any reference to MAC\_vHandleMcpsVsReqRsp should now be changed to PUBLIC void ZPS\_vMacHandleMcpsVsReqRsp(void\* pvMac, MAC tsMcpsVsReqRsp

\*psMcpsVsReqRsp,

MAC\_tsMcpsVsSyncCfm

\*psMcpsVsSyncCfm)

The first element should be NULL.

The JPT library should be linked into each project build. The Makefile should be updated with LDLIBS += JPT\_\$(JENNIC\_CHIP)

The PUBLIC uint32 zps\_eSocMacSetTxBuffers (uint8 u8MaxTxBuffers) has changed to PUBLIC uint32 ZPS\_u32MacSetTxBuffers (uint8 u8MaxTxBuffers)

The TC callback prototype has changed to bool vNfTcCallback (uint16 u16ShortAddress, uint64 u64DeviceAddress, uint64 u64ParentAddress, uint8 u8Status, uint16 u16MacId )

#### 4.4 Known Issues

The following issues are known in this release:

| Internal ID | Severity | Description                                                                                                    |
|-------------|----------|----------------------------------------------------------------------------------------------------|
| lpsw7828    | Low      | During OTA upgrade on large networks (>150 nodes), it has been observed<br>that some of the nodes reset with a bus exception. Devices recover and will<br>automatically rejoin the network after reset, with only minimal disruption. If an<br>OTA upgrade is in progress on the node, this will restart after the last valid<br>block received. |
| lpsw7994    | High     | The vAHI_TimerDioControl() function prototype still exists in the JN516x<br>Integrated Peripherals API but the function is obsolete. Therefore, do not use<br>this function.                                                                                                    |

### **5. Application Porting**

Applications developed using the NXP JN516x ZigBee Home Automation/Light Link SDK (JN-SW-4168) can be migrated to ZigBee 3.0 on JN517x. Guidance on the migration of applications to ZigBee 3.0 on JN517x is provided in the Application Note *ZigBee 3.0 Migration Guidelines for JN517x (JN-AN-1236)*.

ZigBee 3.0 applications no longer require the NXP proprietary operating system, JenOS. However, the non-OS resources that were included in JenOS (e.g. Persistent Data Manager) are included in the JN51xx Core Utilities (JCU), supplied in the JN517x ZigBee 3.0 SDK.

### 6. Related Documentation

The following user documentation supports this software release:

- ZigBee 3.0 Stack User Guide [JN-UG-3113]
- ZigBee 3.0 Devices User Guide [JN-UG-3114]
- ZigBee Cluster Library (for ZigBee 3.0) User Guide [JN-UG-3115]
- ZigBee Green Power (for ZigBee 3.0) User Guide [JN-UG-3119]
- JN51xx Core Utilities User Guide [JN-UG-3116]
- JN51xx Production Flash Programmer User Guide [JN-UG-3099]
- ZigBee 3.0 Migration Guidelines for JN517x Application Note [JN-AN-1236]

All the above manuals are available as PDF documents from the Wireless Connectivity area of the NXP web site.

## **RELEASE HISTORY (v1520)**

### 7. Release Details

#### 7.1 New Features and Changes

The following new features are included in this release:

| ĺ | Internal ID | Description                                                                                          |
|---|-------------|----------------------------------------------------------------------------------------------------|
|   | lpsw7627    | Added mandatory ClusterRevision for ZLL Commissioning / ZLL Utility and any other remaining clusters |

#### 7.2 Bug Fixes

The following issues have been fixed in this release:

| Internal ID | Description                                                                  |
|-------------|------------------------------------------------------------------------------|
| lpsw7872    | Reboot after OTA upgrade time of 0xffffffff causes bus error                 |
| lpsw7927    | The Touchlink commands that can be received as broadcasts are now restricted |

#### 7.3 Modifications Required

No modifications are required in this release.

#### 7.4 Known Issues

| Internal ID | Severity | Description                                                                                                    |
|-------------|----------|----------------------------------------------------------------------------------------------------|
| lpsw7828    | Low      | During OTA upgrade on large networks (>150 nodes), it has been observed<br>that some of the nodes reset with a bus exception. Devices recover and will<br>automatically rejoin the network after reset, with only minimal disruption. If an<br>OTA upgrade is in progress on the node, this will restart after the last valid<br>block received. |
| lpsw7994    | High     | The vAHI_TimerDioControl() function prototype still exists in the JN516x<br>Integrated Peripherals API but the function is obsolete. Therefore, do not use<br>this function.                                                                                                    |
| lpsw8014    | -        | When a scene recall with a bad group ID or scene ID is processed, a default response with status Success is sent, when it should be Not Found (0x8b).                                                                                                    |

## **RELEASE HISTORY (v1483)**

### 8. Release Details

#### 8.1 New Features and Changes

This is a first release and therefore there are no changes from a previous release.

### 8.2 Bug Fixes

The following issues have been fixed in this release:

| Internal ID | Severity | Description                                                                                                    |
|-------------|----------|----------------------------------------------------------------------------------------------------|
| lpsw7423    | Low      | When an intermediate node tries to discover a route to a destination within the route discovery window, the route discovery can fail, but recovers on multiple retries.                                                                                               |
| lpsw7738    | Medium   | When an End Device sends data directly to a routing device, if the End Device address does not match the address held by the receiving routing device then the End Device should be asked to leave the network. This is not happening.                                |
| lpsw7678    | Medium   | The bit fields sent over-the-air for a power descriptor do not match what is configured on the device.                                                                                                    |
| lpsw7629    | High     | Device can go to sleep prematurely after a fragmented transfer.                                                                                                    |
| lpsw7630    | Low      | After an address conflict, duplicate entries are present in the neighbour table                                                                                                    |
| lpsw7657    | Medium   | The wrong archive tool was used for building some of the libraries. This results in inconsistent symbols.                                                                                                    |
| lpsw7662    | High     | When an address conflict for an End Device child occurs and is resolved by the parent, the parent loses knowledge of the new resolved address of the End Device and removes it from its tables.                                                                       |
| lpsw7748    | Medium   | The parent of an 'Rx On When Idle=TRUE' End Device child does not issue a leave with re-join when the End Device is aged out. This leaves the End Device orphaned.                                                                                                    |
| lpsw7804    | Low      | When the first child of a Router parent is an End Device and it gets aged out, the parent sends responses indicating a neighbour table size of 0 to management LQI requests.                                                                                          |
| lpsw7790    | Medium   | In a distributed network, the node which forms the network allocates its first child Router device as a parent. This leads to a problem of obeying a leave from the child and leaving the network, and having the 'remove children' flag set in the leave indication. |
| lpsw7791    | Medium   | A management leave always results in the target issuing a leave with the<br>'remove children' flag set.                                                                                                    |
| lpsw7631    | High     | The stack does not assign a valid address if the allocate address bit is 0 and the device has an invalid short address                                                                                                    |
| lpsw7805    | Critical | When an End Device changes its parent and it has Binding table entries for the old parent, it does not keep the address-map pair of the old parent and this results in bound data messages failing to be sent to the previous parent.                                 |

| lpsw7663             | Low    | A parent forwards a broadcast packet originating from an End Device child back to the child as part of the passive ack.                                                                                                    |
|----------------------|--------|----------------------------------------------------------------------------------------------------|
| lpsw7385             | Low    | Indirect buffered frame gets transmitted to a sleepy child outside the required timeout interval. This results in the data being missed by the sleepy child as the receiver is off.                                                           |
| lpsw7506             | High   | The Green Power cluster was not endian-safe and would fail security, and hence prevent commissioning of Green Power devices into the network.                                                                                                 |
| lpsw7314             | Low    | IEEE 802.15.4 MAC switches off receiver when it receives a broadcast ahead of intended unicast.                                                                                                    |
| lpsw7369<br>lpsw7395 | Medium | OTA upgrade to external Flash memory does not work. Bootloader causes<br>image corruption when copying image from external Flash. This results in the<br>image not booting up. This has been wesolved with bootloader update to<br>Version 8. |

### 8.3 Modifications Required

No modifications are required in this release.

#### 8.4 Known Issues

| Internal ID | Severity | Description                                                                                                    |
|-------------|----------|----------------------------------------------------------------------------------------------------|
| lpsw7828    | Low      | During OTA upgrade on large networks (>150 nodes), it has been observed that some of the nodes reset with a bus exception. Devices recover and will automatically rejoin the network after reset, with only minimal disruption. If an OTA upgrade is in progress on the node, this will restart after the last valid block received. |

## **RELEASE HISTORY (v1446)**

### 9. Release Details

#### 9.1 New Features and Changes

This is a first release and therefore there are no changes from a previous release.

### 9.2 Bug Fixes

The following issues have been fixed in this release:

| Internal ID | Severity | Description                                                                                                    |
|-------------|----------|----------------------------------------------------------------------------------------------------|
| lpsw7506    | High     | The Green Power cluster was not endian-safe and would fail security, and hence prevent commissioning of Green Power devices into the network. |

#### 9.3 Modifications Required

No modifications are required in this release.

#### 9.4 Known Issues

| Internal ID          | Severity | Description                                                                                                    |
|----------------------|----------|----------------------------------------------------------------------------------------------------|
| lpsw7385             | Low      | Indirect buffered frame gets transmitted to a sleepy child outside the required timeout interval. This results in the data being missed by the sleepy child as the receiver is turned off. |
| lpsw7369<br>lpsw7395 | Medium   | OTA upgrade to external Flash memory does not work. Bootloader causes image corruption when copying image from external Flash. This results in the image not booting up.                   |
| lpsw7314             | Low      | IEEE 802.15.4 MAC switches off receiver when it receives a broadcast ahead of intended unicast. A MAC fix is in place but not in this release. Would recover on subsequent poll.           |
| lpsw7423             | Low      | When an intermediate node tries to discover a route to a destination within the route discovery window, the route discovery can fail, but recovers on multiple retries.                    |

### **RELEASE HISTORY (v1433)**

### **10. Release Details**

#### **10.1 New Features and Changes**

This is a first release and therefore there are no changes from a previous release.

#### **10.2 Bug Fixes**

This is a first release and therefore there are no bug fixes from a previous release.

#### **10.3 Modifications Required**

No modifications are required in this release.

#### 10.4 Known Issues

| Internal ID          | Severity | Description                                                                                                    |
|----------------------|----------|----------------------------------------------------------------------------------------------------|
| lpsw7385             | Low      | Indirect buffered frame gets transmitted to a sleepy child outside the required timeout interval. This results in the data being missed by the sleepy child as the receiver is turned off. |
| lpsw7369<br>lpsw7395 | Medium   | OTA upgrade to external Flash memory does not work. Bootloader causes image corruption when copying image from external Flash. This results in the image not booting up.                   |
| lpsw7314             | Low      | IEEE 802.15.4 MAC switches off receiver when it receives a broadcast ahead of intended unicast. A MAC fix is in place but not in this release. Would recover on subsequent poll.           |
| lpsw7423             | Low      | When an intermediate node tries to discover a route to a destination within the route discovery window, the route discovery can fail, but recovers on multiple retries.                    |